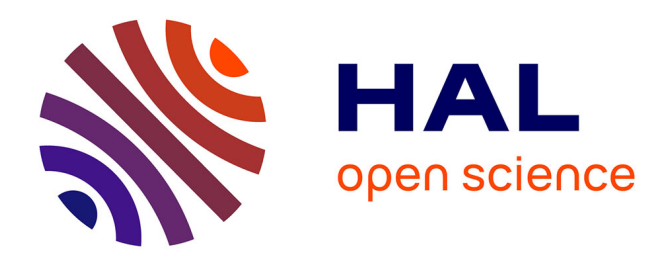

### **Optimiser les TP de sciences à l'aide d'outils numériques**

Laurence Chérigier-Kovacic

#### **To cite this version:**

Laurence Chérigier-Kovacic. Optimiser les TP de sciences à l'aide d'outils numériques. Colloque CIRUISEF 2017 : la réussite des étudiants de Sciences et Technologies, Nov 2017, Abidjan, Côte d'Ivoire. hal-03560119

#### **HAL Id: hal-03560119 <https://amu.hal.science/hal-03560119>**

Submitted on 7 Feb 2022

**HAL** is a multi-disciplinary open access archive for the deposit and dissemination of scientific research documents, whether they are published or not. The documents may come from teaching and research institutions in France or abroad, or from public or private research centers.

L'archive ouverte pluridisciplinaire **HAL**, est destinée au dépôt et à la diffusion de documents scientifiques de niveau recherche, publiés ou non, émanant des établissements d'enseignement et de recherche français ou étrangers, des laboratoires publics ou privés.

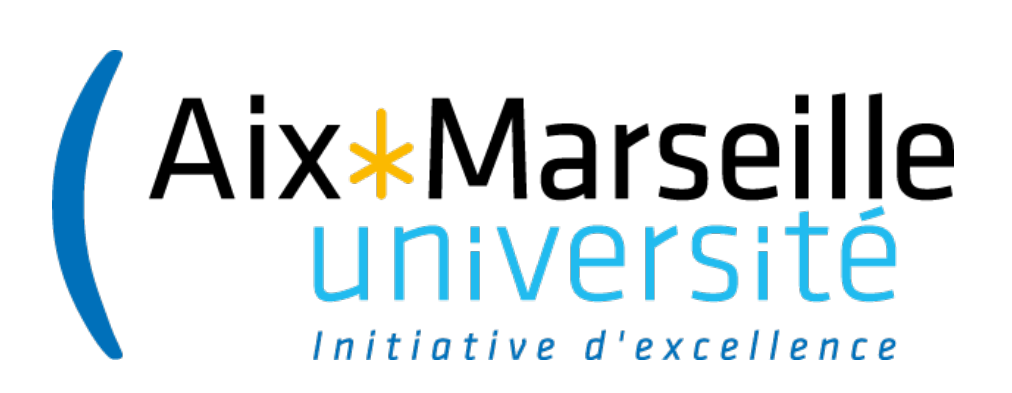

# **Optimiser les TP de sciences à l'aide d'outils numériques**

Laurence Chérigier-Kovacic Conférence CIRUISEF Abidjan Nov. 2017

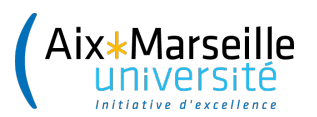

### **Les travaux pratiques - manips**

Complément aux apprentissages théoriques Observation des phénomènes dans des conditions optimisées pour les étudier

Professionnalisation de l'étudiant :

- compétences disciplinaires
	- utilisation du matériel, de méthodes spécifiques
- compétences transversales
	- éthique et rigueur scientifique, stratégie à développer pour atteindre un objectif donné, communication des résultats

Motivation de l'étudiant

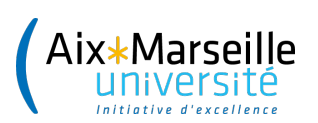

### **Problèmes observés**

Difficultés d'organisation :

- Salles polyvalentes
- Effectifs étudiants importants
- Nombre insuffisant de salles ou d'enseignants

Difficultés matérielles :

• Matériel trop coûteux / indisponible

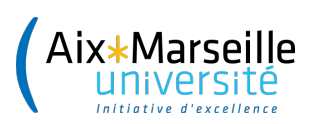

## **Optimiser les TP à l'aide d'outils numériques**

Avant la séance :

- Méthodologie
	- Éthique, sécurité, mesures et incertitudes
- Documents de travail spécifiques à étudier
	- Objectifs du TP, matériel utilisé, démarche
- Autoformation
- $\rightarrow$  Passeport d'entrée en salle de TP

Après la séance : méthodologie et restitution des connaissances

- Exploitation des résultats
- Compte-rendu

### • TP virtuels

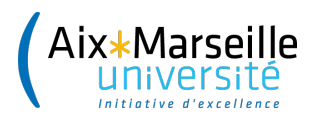

### **Exemples de ressources de TP virtuels**

### **[http://ressources.unisciel.fr/tp\\_virtuels/menu/co/BanquedeTPvirtuelspr](http://ressources.unisciel.fr/tp_virtuels/menu/co/BanquedeTPvirtuelsprojeteomed_web.html) ojeteomed\_web.html**

- Maroc : Bobines de Helmholtz, Induction électromagnétique, Effet Joule-Thomson, Equation d'état d'un gaz
- France : Point critique, Goniomètre à prisme : déviation, Goniomètre à prisme : dispersion, Goniomètre à réseau, Interférences, Diffraction
- Tunisie : *[Utilisation de l'oscilloscope](http://ressources.unisciel.fr/tp_virtuels/oscilloscope/co/module_TP_Oscilloscope_2.html)*, Simulateur logique
- Palestine : Semiconductor diode, Amplitude modulation, Pigment Extraction Lab, Ohm's law, Refractive Index of Glass By Snell's Law, Acid base titration using phmeter.

**<http://www.beebac.com/topics/unisciel/publication>**

**<https://phet.colorado.edu/fr/simulations>**

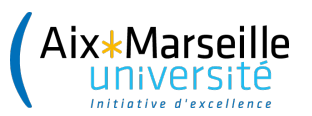

. . . . . . . . .

### **Exemples de ressources**

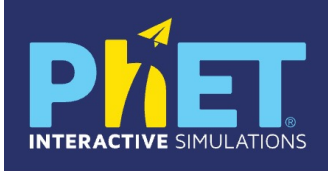

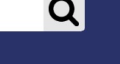

**P** University of Colorado **Boulder** 

#### **Simulations**

Nouvelles simulations HTML5

#### ▶ Physique

Mouvement

Son & ondes

Travail, énergie & puissance

Chaleur & Thermo

Phénomène quantiques

Lumière & radiation

Electricité, aimants & circuits

Biologie

Chimie

Sciences de la Terre

**Maths** 

Par niveau scolaire

**By Device** 

Toutes les simulations

Simulations traduites

**Ressources pour** enseigner **Recherche Accessibility** Faire un don

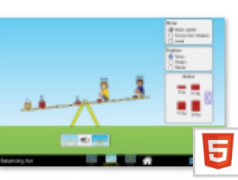

**Action d'équilibrage** 

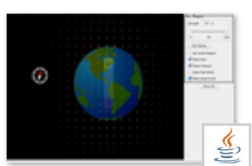

**Aimant et boussole** 

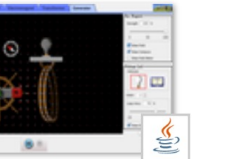

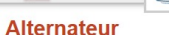

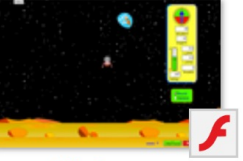

**Alunisseur** 

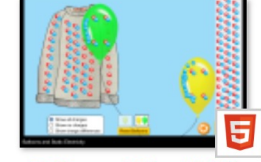

**Ballons et Electricité** statique

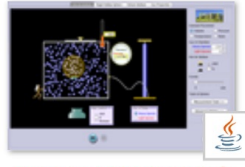

**Ballons et Flottabilité** 

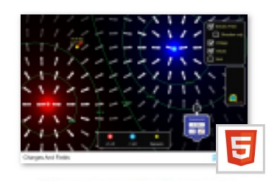

**Charges et champs** 

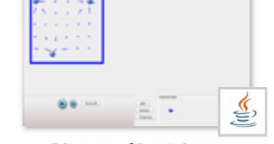

Champ électrique

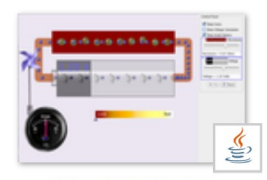

**Circuit batterie-**

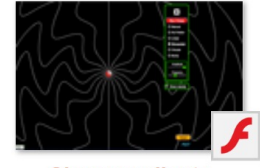

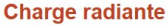

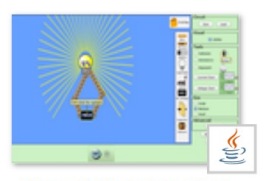

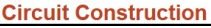

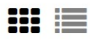

**Aimants et Electro**aimants

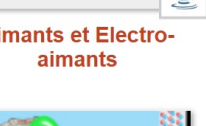

 $\left( \cdot \right)$ 

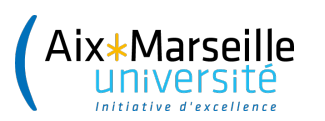

### **Mise en oeuvre**

Plateforme d'apprentissage : Moodle

Création d'un « cours » (espace d'échanges), inscription des étudiants

- mise à disposition de documents de tout types (statiques)
- forum
- activités (dynamiques)
- évaluation en ligne + retour sur réponse = autoformation
- dépôt de fichiers
- suivi d'achèvement
- carnet de notes

Travail individuel, hors temps d'enseignement : pré- ou post- séance de TP ou collectif (notion de groupes, à paramétrer en fonction des activités)

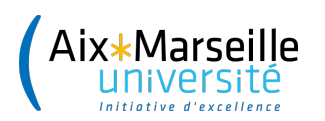

## **Coûts**

- Matériel : ordinateurs disponibles
- Temps enseignant :
	- Préparation = recherche des ressources disponibles, réflexion sur le scenario pédagogique (définition de l'activité, contrôle de la progression de l'apprenant et assistance automatique éventuelle fonction de la progression),
	- Création sur la plateforme
	- Suivi des activités (pendant ou hors temps d'enseignement)
- Administration de la plateforme

### Mais

- Pas de salle spécialisée TP par discipline
- Pas besoin d'internet (réseau avec serveur local)
- Ressources gratuites

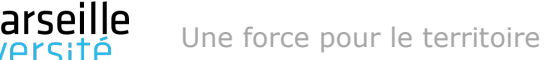

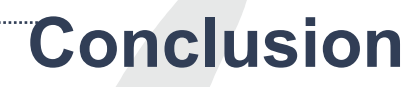

..........

Externaliser certaines phases du TP en salle  $\rightarrow$  gain de temps

- Vérification expérimentale d'une loi
- Mini-projets / TP « ouverts »

Projet PULSE

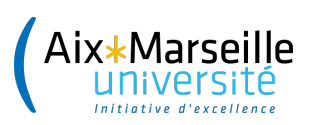

## **Résumé**

Externaliser certaines phases du TP en salle : gain de temps, motivation étudiants

- $\rightarrow$  Préparation = passeport pour la salle de TP
	- Éthique, sécurité, mesures et incertitudes
	- Objectifs du TP, matériel utilisé, démarche
- $\rightarrow$  éventuellement. TP virtuel
- $\rightarrow$  Restitution des connaissances : compte-rendu

Mettre en œuvre à l'aide d'une plateforme numérique gratuite type moodle

 $\rightarrow$  mise à disposition de documents (statiques), forum, activités (dynamiques), évaluation en ligne + retour sur réponse = autoformation, dépôt de fichiers, suivi d'achèvement des activités, carnet de notes

Coûts :

- Matériel (ordinateurs)
- Temps enseignant de préparation, scénarisation de l'enseignement
- Ressources gratuites, possibilité de contribuer